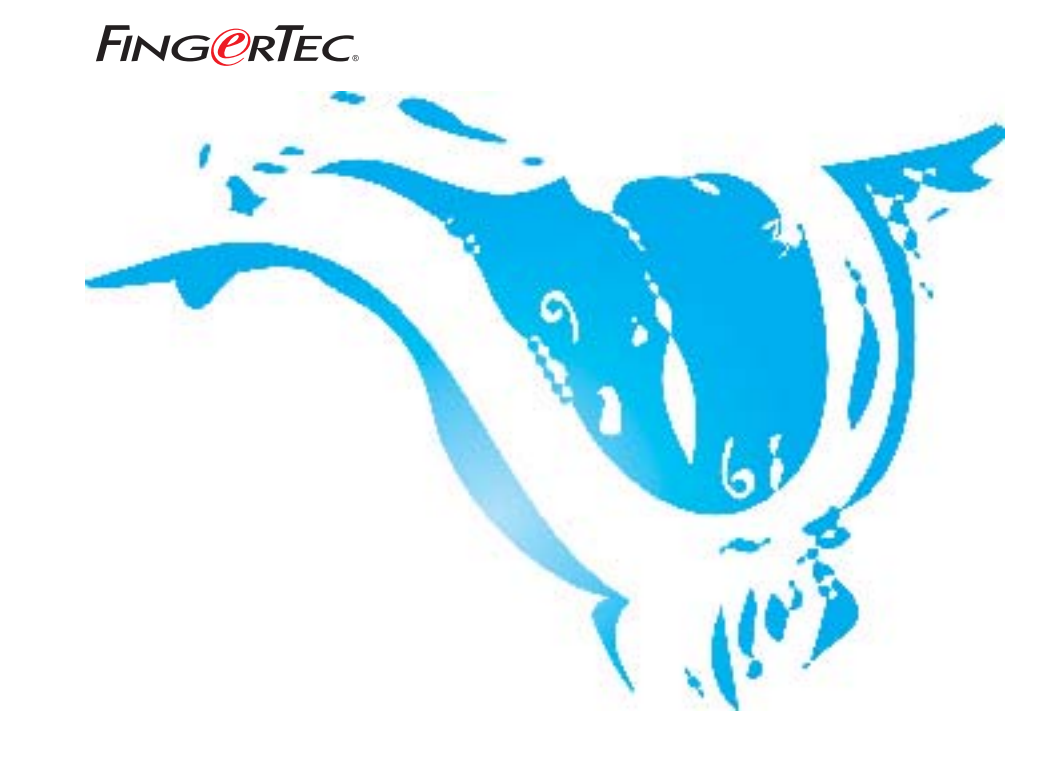

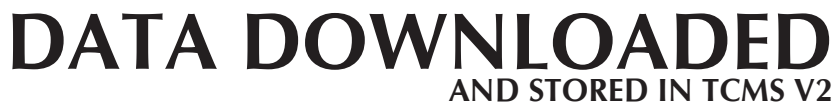

**SUGGESTIONS & SOLUTIONS FOR TCMS V2**

Copyright © 2012 by FingerTec Worldwide Ltd. All rights reserved. **LAST UPDATE 09 JULY 2012** 

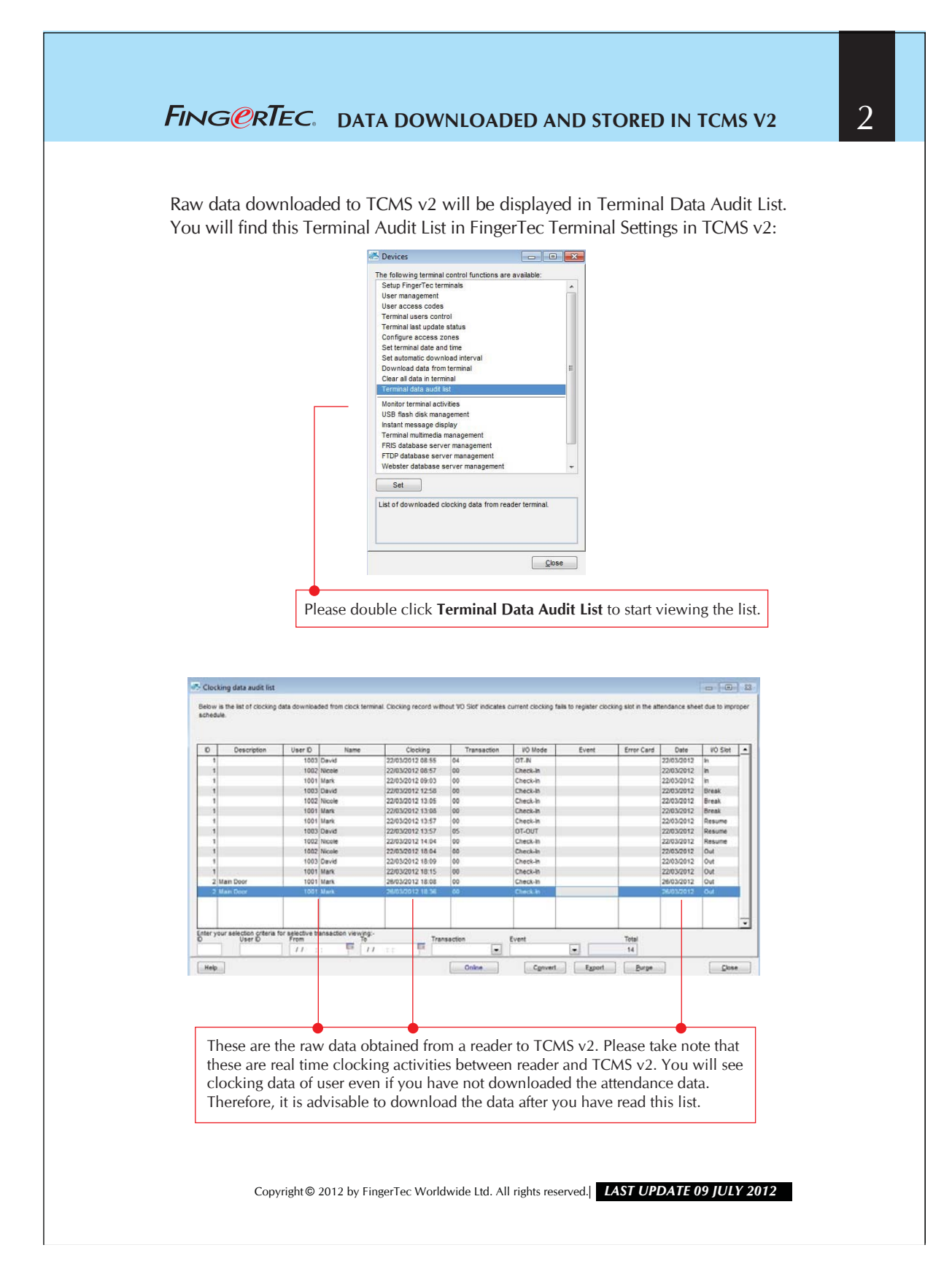

## **FING CRTEC.** DATA DOWNLOADED AND STORED IN TCMS V2

You also can check the data download history of TCMS v2. You will find a text file in TCMS v2 folder, which records the date and time of download processes and the itemized attendance data downloaded.

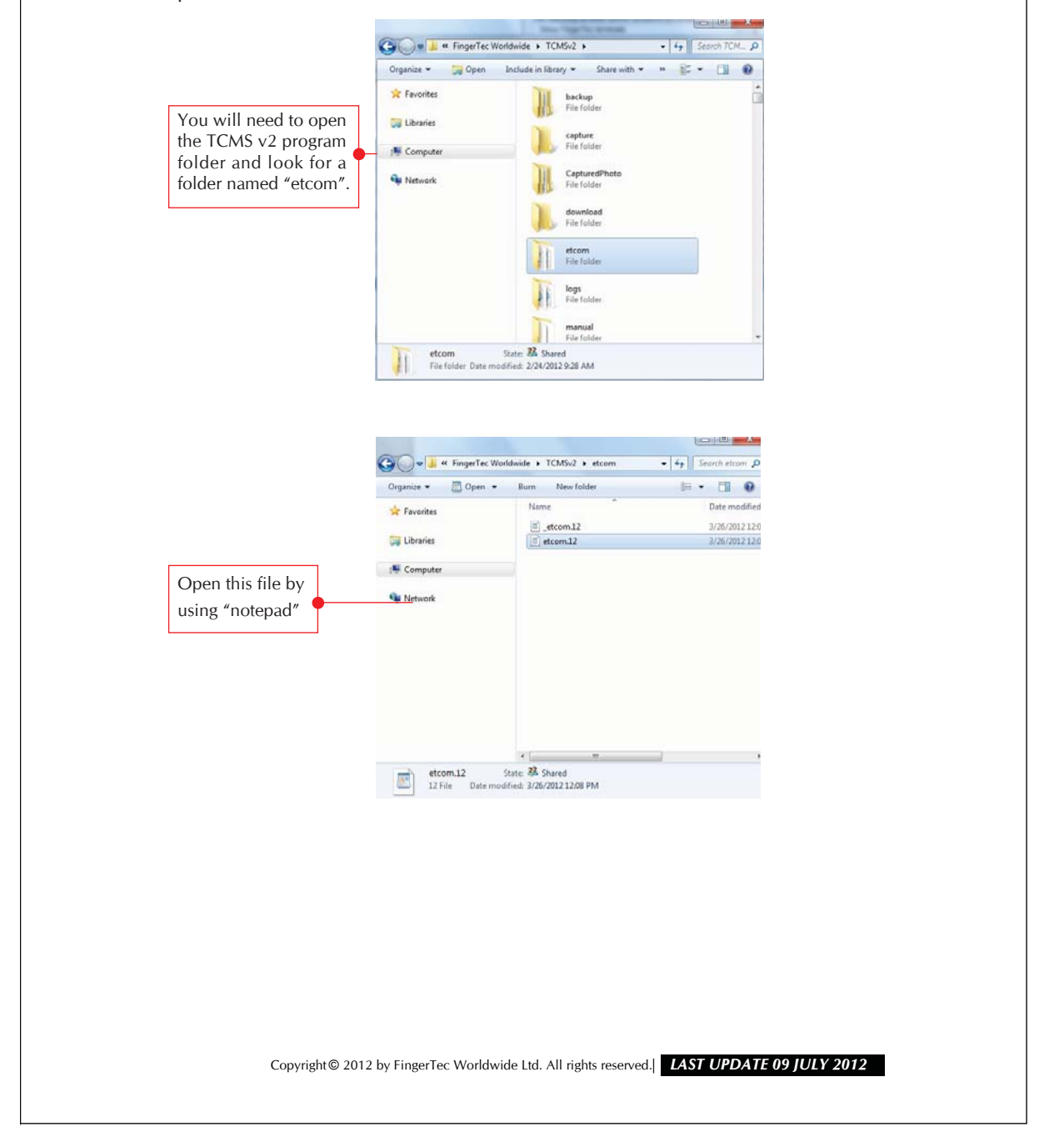

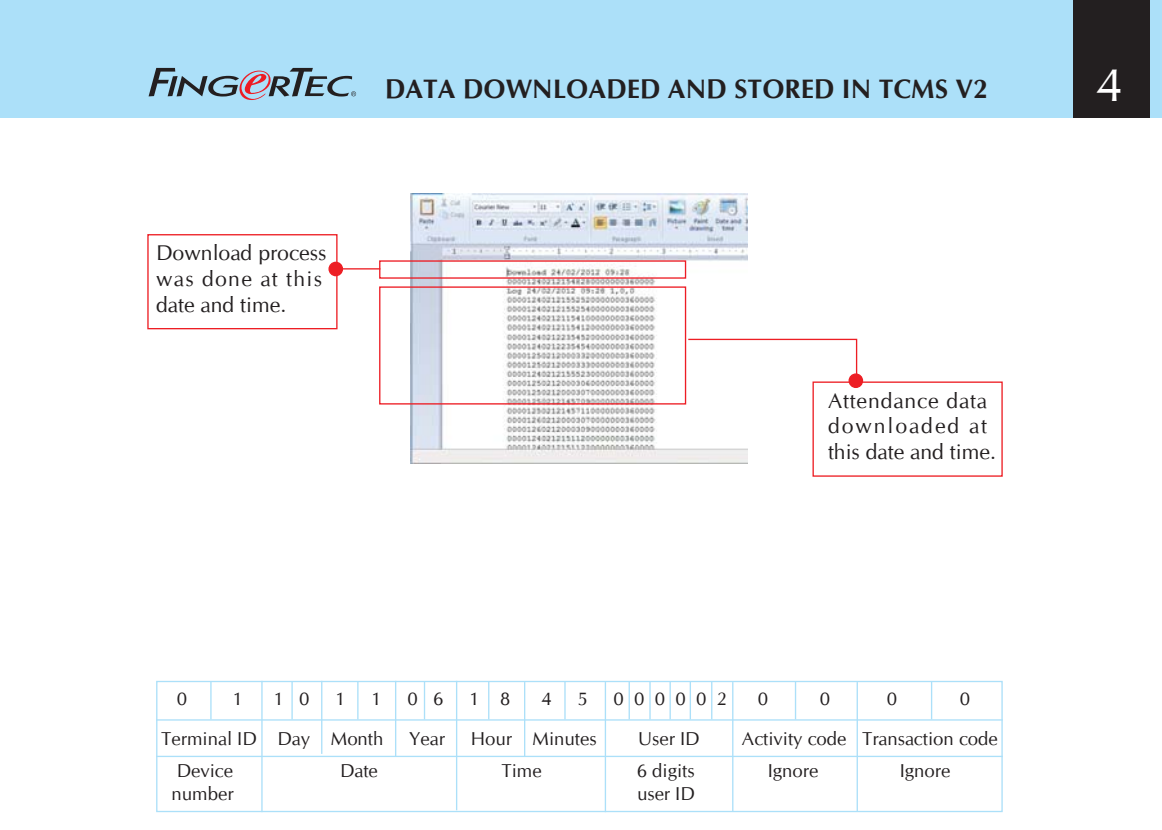

\* The indicator for the data.

Copyright © 2012 by FingerTec Worldwide Ltd. All rights reserved. *LAST UPDATE 09 JULY 2012*